# Aide à l'utilisation de l'extension theatre.sty

Christian Hinque - LeChi English version : Virgil Hinque

20 septembre 2017

# **Table des matières**

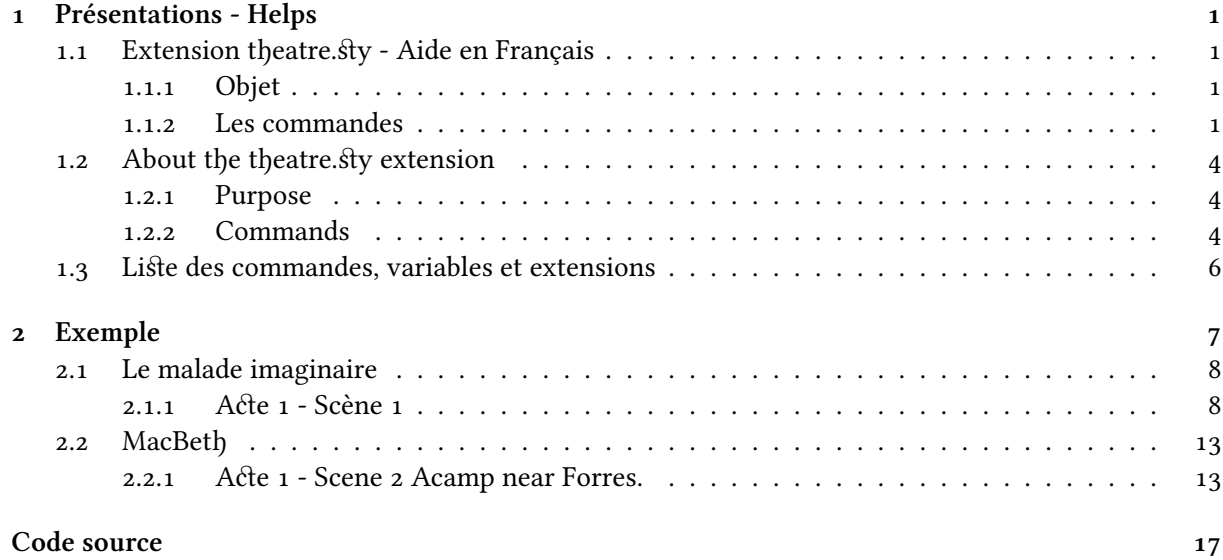

# <span id="page-4-0"></span>**Chapitre 1**

# **Présentations - Helps**

#### <span id="page-4-1"></span>**1.1 Extension theatre.sty - Aide en Français**

#### <span id="page-4-2"></span>**1.1.1 Objet**

Le but de cette extension est de pouvoir insérer des dialogues dans un texte en personnalisant les impressions par acteur.

Pour ce faire, il faut préalablement créer les rôles et les sauver dans un fichier séparé. Pour chaque rôle, on définit son nom, la couleur d'impression et deux tailles de caractère (en vision claire ou proche et en vision sombre ou éloignée) .

Ensuite, un environnement « theatre » permet d'écrire les répliques. Elles seront numérotées automatiquement, ce qui facilite le suivi, vu que plusieurs mises en page peuvent être générées selon les demandes des lecteurs.

#### <span id="page-4-3"></span>**1.1.2 Les commandes**

Cette extension prévoit qu'on puisse créer autant de rôles que nécessaires, via la commande de création de rôle. De plus deux commandes sont prévues, une pour ajouter des commentaires, l'autre pour décrire des mouvements. Elles permettent également de placer un commentaire avant le texte proprement-dit.

#### **Préparer les rôles**

Dans un fichier séparé, on crée le nombre nécessaire de rôles. La commande **\TheatreCreerUnRole** est prévue à cet effet.

Sa structure est la suivante :

**\TheatreCreerUnRole{nomcourt}{nomlong}{petit}{grand}{couleur}**

- 1. **nomcourt** sera utilisé pour créer le nom des macros des rôles, un *r* (pour réplique) puis deux lettres précéderont le nom court
	- **pt** pour petite taille de texte -> donc macro créée **\rptnomcourt**,
	- **gd** pour grande taille de texte -> donc macro créée **\rgdnomcourt**.
- 2. **nomlong** sera imprimé au-dessus des répliques.
- 3. **petit** et **grand** définissent la taille du texte pour chacune des deux macros créées. Ces tailles sont à choisir de préférence parmi les grandes tailles (large, Large, LARGE, huge et HUGE) ou rester à la taille standard (normalsize). Mais rien n'empêche de choisir un taille plus petite que le standard (small, footnotesize, scriptsize ou tiny).
- 4. **couleur** pour personnaliser un rôle, à choisir parmi black, white, red, green, blue, cyan, magenta et yellow. Cependant, avec des packages plus spécialisés en couleur, on peut avoir un choix plus grand.

Deux variables décident d'autres tailles. Elles peuvent être redéfinies quand on veut (**\**def**\**variable…).

- **\**TheatreTailleRoleCpte décide de la taille du compteur qui s'imprime devant la réplique. Par défaut : small.
- **\**TheatreTailleRoleNom décide de la taille du rôle qui s'imprime au-dessus de la réplique. Par défaut : small.

Deux longueurs peuvent être redéfinies, en n'oubliant pas l'unité de longueur, par la commande **\[**nom}{Nex]setlength (1ex, 2ex …)

- **\**TheatreEntreNomEtReplique augmente l'espace entre le nom et la réplique.
- **\**TheatreEcarterRepliques augmente l'espace entre les répliques.

#### **Utiliser les rôles créés**

Les commandes de « theatre » permettent d'écrire un commentaire sur la ligne du nom du rôle. Ce commentaire n'est pas obligatoire, il s'écrira donc entre « [ ] », comme il se doit pour les variables optionnelles.

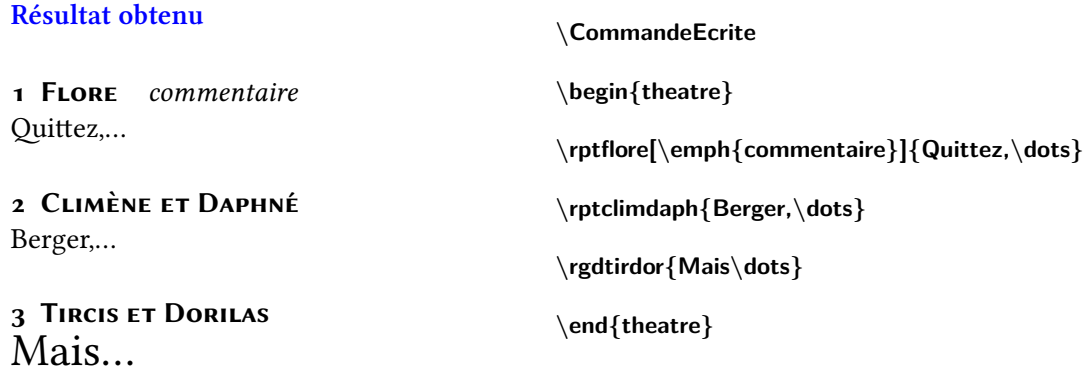

Il suffit donc de se souvenir des noms donnés aux différents rôles.

#### **\TheatreMvt : pour décrire les mouvements.**

- **\**TheatreMvtHt détermine la hauteur du texte,
- **\**TheatreMvtCouleur détermine sa couleur.

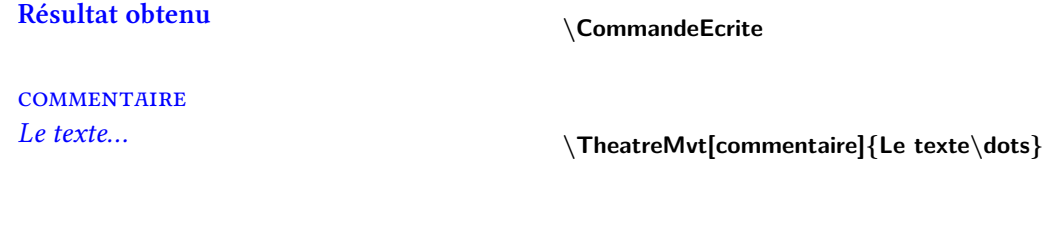

*Le texte…*

**\TheatreMvt{Le texte\dots}**

#### **\TheatreComment : pour placer des commentaires dans le texte**

- **\**TheatreCommentHt détermine la hauteur du texte,
- **\**TheatreCommentCouleur détermine sa couleur.

#### **Résultat obtenu**

**COMMENTAIRE** *Le texte…*

**\CommandeEcrite**

**\TheatreComment[commentaire]{Le texte\dots}**

*Le texte…*

**\TheatreComment{Le texte\dots}**

# <span id="page-7-0"></span>**1.2 About the theatre.sty extension**

#### <span id="page-7-1"></span>**1.2.1 Purpose**

The point of this extension is to insert dialogues in a text while being able to customize the printout for each actor.

To do so, the roles must be defined and saved in a separated file. Each role is parametrized by its name, its printout color and two font sizes (one for short-range reading and one for long-range reading). The lines can then be written in an environment named *theatre*. These lines are automatically numbered in order to ease the reading as several layouts can be generated according to the demands of readers.

#### <span id="page-7-2"></span>**1.2.2 Commands**

This extension provides one can create as many roles as necessary, by using the command **\TheatreCreerUnRole**. Two other commands are available. One adds comments, the other describes motions.

#### **Preparing the roles**

The roles are created in a separated file.This is done using the **\chicreerunrole** command and the following arguments :

**\TheatreCreerUnRole{nomcourt}{nomlong}{petit}{grand}{couleur}**

- 1. **\**nomcourt is used to generate the name of the macro of this role. This name is composed of a *r*, two others letters and finally the **nomcourt**. The *r* refers to *répliques*, which is the french word for *line*. The two other letters depend on the size of the text :
	- pt for a small font size -> the macro name is then **\rptnomcourt**,
	- gd for a large font size -> the macro name is then **\rgdnomcourt**.
- 2. **\**nomlong is printed above each line.
- 3. **\**petit and **\**grand define the text size for both created macro. These sizes must be either large (large, Large, LARGE, huge or HUGE), standard (normalsize) or small (small, footnotesize, scriptsize or tiny).
- 4. **\**color allows to customize a role with a color. It can be black, white, red, green, blue, cyan, magenta or yellow. Dedicated packages can provide a larger choice.

Two variables respectively define two other sizes.

- **\**chitaillerolecpte defines the size of the counter printed before the line. Default value : small.
- **\**chitaillenomrole defines the size of the role name printed above the line. Default value : small.

Two lengths can be redefined with the command **\[**nom}{1ex]setlength. The length unit must be specified!

- **\**chientrenometreplique increases the space between the name and the line.
- **\**chiecarterlesrepliques increases the space between each line.

#### **Using the roles**

The commands of *theatre* allow to write a comment on the name line of the role. This comment is optional, so it will be written between « [ ] ».

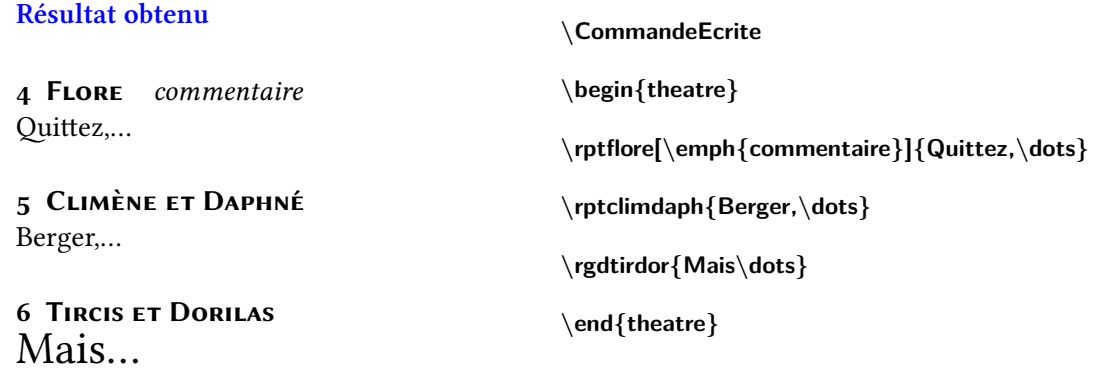

The only challenge is to remember the name given to each role.

#### **\TheatreMvt : to describe the motions.**

- **\**TheatreMvtHt defines the text height,
- **\**TheatreMvtCouleur fixes its color.

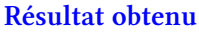

**\CommandeEcrite**

**COMMENTAIRE** *Le texte…*

**\TheatreMvt[commentaire]{Le texte\dots}**

*Le texte…*

**\TheatreMvt{Le texte\dots}**

#### **\TheatreComment : to add comments in the text**

- **\**TheatreCommentHt defines the text height,
- **\**TheatreCommentCouleur fixes its color.

#### **Résultat obtenu**

**COMMENTAIRE** *Le texte…*

**\CommandeEcrite**

**\TheatreComment[commentaire]{Le texte\dots}**

*Le texte…*

**\TheatreComment{Le texte\dots}**

# <span id="page-9-1"></span><span id="page-9-0"></span>**1.3 Liste des commandes, variables et extensions**

(List of available commands, variables and extensions)

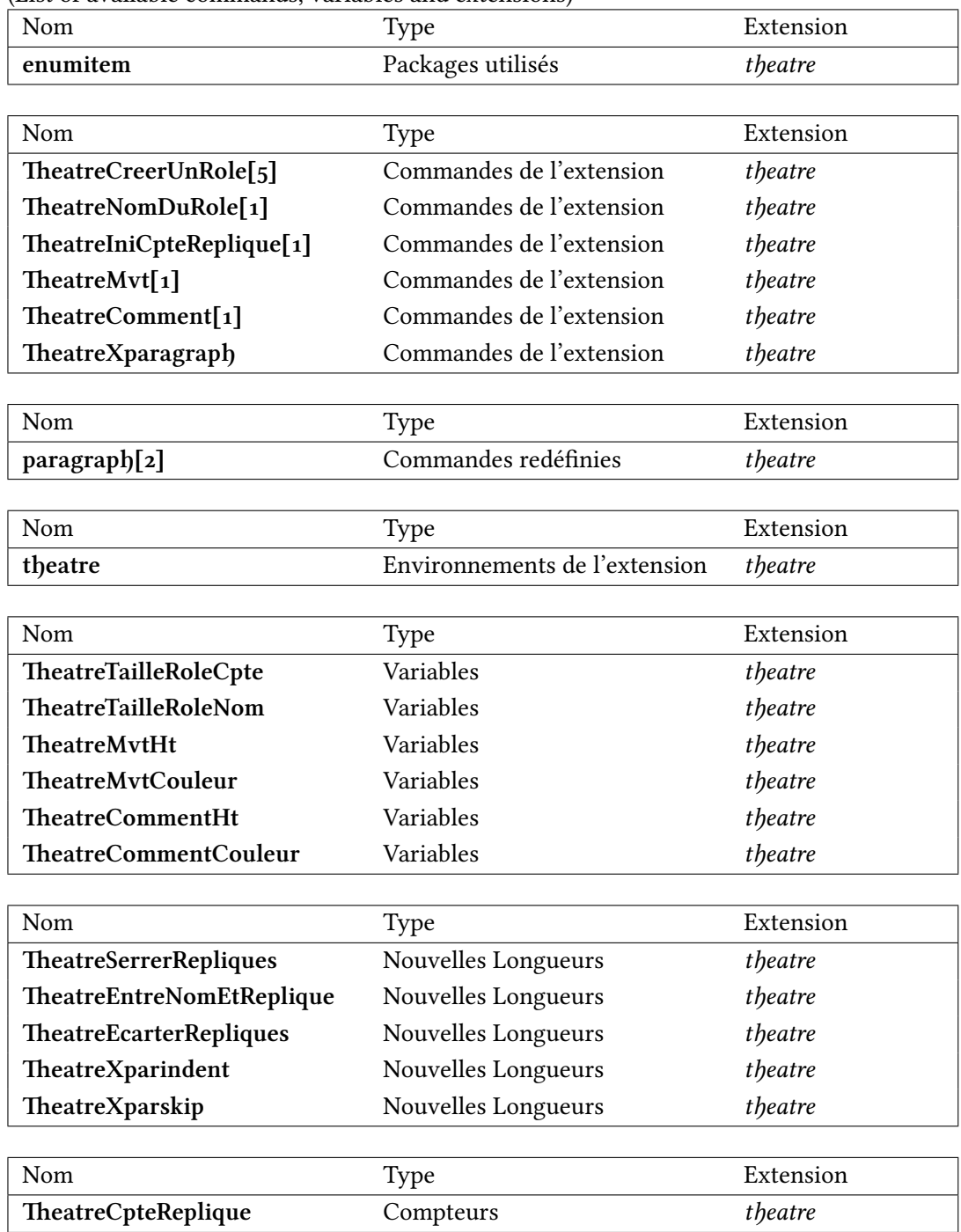

<span id="page-10-0"></span>**Chapitre 2**

# **Exemple**

## <span id="page-11-0"></span>**2.1 Le malade imaginaire**

#### <span id="page-11-1"></span>**2.1.1 Acte 1 - Scène 1**

*Après les glorieuses fatigues, et les exploits victorieux de notre auguste monarque ; il est bien juste que tous ceux qui se mêlent d'écrire, travaillent ou à ses louanges, ou à son divertissement. C'est ce qu'ici l'on a voulu faire, et ce prologue est un essai des louanges de ce grand prince, qui donne entrée à la comédie du Malade imaginaire, dont le projet a été fait pour le délasser de ses nobles travaux.*

*La décoration représente un lieu champêtre, et néanmoins fort agréable.*

#### **Flore, Climène et Daphné, Tircis et Dorilas, Pan, deux zéphirs, une troupe de bergères et bergers**

#### **1 Flore**

Quittez, quittez vos troupeaux, Venez Bergers, venez Bergères, Accourez, accourez sous ces tendres ormeaux ; Je viens vous annoncer des nouvelles bien chères, Et réjouir tous ces hameaux. Quittez, quittez vos troupeaux, Venez bergers, venez Bergères, Accourez, accourez sous ces tendres ormeaux.

#### **2 Climène et Daphné**

Berger, laissons là tes feux, Voilà Florequi nous appelle.

#### **3 Tircis et Dorilas**

Mais au moins dis-moi, cruelle,

#### **4 Tircis**

Si d'un peu d'amitié tu payeras mes vœux ?

#### **5 Dorilas**

Si tu seras sensible à mon ardeur fidèle ?

#### **6 Climène et Daphné**

Voilà Flore qui nous appelle.

#### **7 Tircis et Dorilas**

Ce n'est qu'un mot, un mot, un seul mot que je veux.

#### **8 Tircis**

Languirai-je toujours dans ma peine mortelle ?

#### **9 Dorilas**

Puis-je espérer qu'un jour tu me rendras heureux ?

**10 Climène et Daphné** Voilà Flore qui nous appelle.

entrée de ballet *Toute la troupe des Bergers et des Bergères va se placer en cadence autour de Flore.*

#### **11 Climène**

Quelle nouvelle parmi nous, Déesse, doit jeter tant de réjouissance ?

#### **12 Daphné**

Nous brûlons d'apprendre de vous Cette nouvelle d'importance.

# **13 Dorilas**

D'ardeur nous en soupirons tous.

**14 Tous** ensemble Nous en mourons d'impatience.

#### **15 Flore**

La voici, silence, silence! Vos vœux sont exaucés, LOUIS est de retour, Il ramène en ces lieux les plaisirs et l'amour, Et vous voyez finir vos mortelles alarmes, Par ses vastes exploits son bras voit tout soumis, Il quitte les armes, Faute d'ennemis.

#### **16 Tous**

Ah quelle douce nouvelle! Qu'elle est grande! qu'elle est belle! Que de plaisirs! que de ris! que de jeux! Que de succès heureux! Et que le Ciel a bien rempli nos vœux, Ah quelle douce nouvelle! Qu'elle est grande! qu'elle est belle!

#### autre entrée de ballet

*Tous les bergers et bergères expriment par des danses les transports de leur joie.*

#### **17 Flore**

De vos flûtes bocagères Réveillez les plus beaux sons ; LOUIS offre à vos chansons La plus belle des matières. Après cent combats, Où cueille son bras Une ample victoire : Formez entre vous Cent combats plus doux, Pour chanter sa gloire.

#### **18 Tous**

Formons entre nous Cent combats plus doux, Pour chanter sa gloire.

#### **19 Flore**

Mon jeune amant dans ce bois, Des présents de mon empire Prépare un prix à la voix, Qui saura le mieux nous dire Les vertus et les exploits Du plus auguste des rois.

#### **20 Climène**

Si Tircis a l'avantage,

**21 Daphné** Si Dorilas est vainqueur,

**22 Climène** À le chérir je m'engage.

**23 Daphné** Je me donne à son ardeur.

**24 Tircis** Ô trop chère espérance!

**25 Dorilas** Ô mot plein de douceur!

#### **26 Tircis et Dorilas**

Plus beau sujet, plus belle récompense Peuvent-ils animer un cœur ?

*Les violons jouent un air pour animer les deux Bergers au combat, tandis que Flore comme juge va se placer au pied d'un bel arbre, qui est au milieu du théâtre, avec deux Zéphirs, et que le reste comme spectateurs va occuper les deux côtés de la scène.*

#### **27 Tircis et Dorilas**

Plus beau sujet, plus belle récompense Peuvent-ils animer un cœur ?

*Les violons jouent un air pour animer les deux Bergers au combat, tandis que Flore comme juge va se placer au pied d'un bel arbre, qui est au milieu du théâtre, avec deux Zéphirs, et que le reste comme spectateurs va occuper les deux côtés de la scène.*

#### **28 Tircis**

Quand la neige fondue enfle un torrent fameux, Contre l'effort soudain de ses flots écumeux Il n'est rien d'assez solide ; Digues, châteaux, villes, et bois, Hommes, et troupeaux à la fois, Tout cède au courant qui le guide, Tel, et plus fier, et plus rapide, Marche LOUIS dans ses exploits.

#### ballet

*Les Bergers et Bergères du côté de Tircis, dansent autour de lui sur une ritournelle, pour exprimer leurs applaudissements.*

#### **29 Dorilas**

Le foudre menaçant qui perce avec fureur L'affreuse obscurité de la nue enflammée, Fait d'épouvante et d'horreur

Trembler le plus ferme cœur : Mais à la tête d'une armée LOUIS jette plus de terreur.

#### **BALLET**

*Les Bergers et Bergères du côté de Dorilas font de même que les autres.*

#### **30 Tircis**

Des fabuleux exploits que la Grèce a chantés, Par un brillant amas de belles vérités Nous voyons la gloire effacée, Et tous ces fameux demi-dieux, Que vante l'histoire passée Ne sont point à notre pensée, Ce que LOUIS est à nos yeux.

#### **BALLET**

*Les Bergers et Bergères de son côté, font encore la même chose.*

#### **31 Dorilas**

LOUIS fait à nos temps, par ses faits inouïs Croire tous les beaux faits que nous chante l'histoire Des siècles évanouis : Mais nos neveux dans leur gloire, N'auront rien qui fasse croire Tous les beaux faits de LOUIS.

#### **BALLET**

*Les Bergers et Bergères de son côté font encore de même, après quoi les deux partis se mêlent.*

**32 Pan** *suivi de six Faunes* Laissez, laissez, Bergers, ce dessein téméraire, Hé, que voulez-vous faire ? Chanter sur vos chalumeaux, Ce qu'Apollon sur sa lyre Avec ses chants les plus beaux, N'entreprendrait pas de dire ? C'est donner trop d'essor au feu qui vous inspire, C'est monter vers les cieux sur des ailes de cire, Pour tomber dans le fond des eaux. Pour chanter de LOUIS l'intrépide courage ; Il n'est point d'assez docte voix, Point de mots assez grands pour en tracer l'image ; Le silence est le langage Qui doit louer ses exploits. Consacrez d'autres soins à sa pleine victoire, Vos louanges n'ont rien qui flatte ses désirs, Laissez, laissez là sa gloire Ne songez qu'à ses plaisirs.

#### **33 Tous**

Laissons, laissons là sa gloire Ne songeons qu'à ses plaisirs.

#### **34 Flore**

Bien que pour étaler ses vertus immortelles La force manque à vos esprits, Ne laissez pas tous deux de recevoir le prix. Dans les choses grandes et belles Il suffit d'avoir entrepris.

#### entrée de ballet

*Les deux Zéphirs dansent avec deux couronnes de fleurs à la main, qu'ils viennent donner ensuite aux deux Bergers.*

**35 Climène et Daphné** *en leur donnant la main* Dans les choses grandes et belles Il suffit d'avoir entrepris.

**36 Tircis et Dorilas** Ha! que d'un doux succès notre audace est suivie.

**37 Flore et Pan**

Ce qu'on fait pour LOUIS, on ne le perd jamais.

**38 Les quatre amants** Au soin de ses plaisirs donnons-nous désormais.

**39 Flore et Pan** Heureux, heureux qui peut lui consacrer sa vie.

#### **40 Tous**

Joignons tous dans ces bois Nos flûtes et nos voix, Ce jour nous y convie, Et faisons aux échos redire mille fois, « LOUIS est le plus grand des rois. Heureux, heureux, qui peut lui consacrer sa vie! »

dernière et grande entrée de ballet *Faunes, Bergers et Bergères, tous se mêlent, et il se fait entre eux des jeux de danse, après quoi ils se vont préparer pour la Comédie*

### <span id="page-16-0"></span>**2.2 MacBeth**

#### **2.2.1 Acte 1 - Scene 2 Acamp near Forres.**

*Alarum within. Enter DUNCAN, MALCOLM, DONALBAIN, LENNOX, with Attendants, meeting a bleeding Sergeant*

## **1 Ducan** What bloody man is that ? He can report, As seemeth by his plight, of the revolt The newest state.

#### **2 Malcolm**

This is the sergeant Who like a good and hardy soldier fought 'Gainst my captivity. Hail, brave friend! Say to the king the knowledge of the broil As thou didst leave it.

#### **3 Sergeant**

Doubtful it stood:

As two spent swimmers, that do cling together And choke their art. The merciless Macdonwald– Worthy to be a rebel, for to that The multiplying villanies of nature Do swarm upon him–from the western isles Of kerns and gallowglasses is supplied ; And fortune, on his damned quarrel smiling, Show'd like a rebel's whore : but all's too weak : For brave Macbeth–well he deserves that name– Disdaining fortune, with his brandish'd steel, Which smoked with bloody execution, Like valour's minion carved out his passage Till he faced the slave ; Which ne'er shook hands, nor bade farewell to him, Till he unseam'd him from the nave to the chaps, And fix'd his head upon our battlements.

## **4 Ducan** O valiant cousin! worthy gentleman!

#### **5 Sergeant**

As whence the sun 'gins his reflection Shipwrecking storms and direful thunders break, So from that spring whence comfort seem'd to come Discomfort swells. Mark, king of Scotland, mark : No sooner justice had with valour arm'd Compell'd these skipping kerns to trust their heels, But the Norweyan lord surveying vantage, With furbish'd arms and new supplies of men Began a fresh assault.

### **6 Ducan** Dismay'd not this Our captains, Macbeth and Banquo ?

#### **7 Sergeant**

Yes: As sparrows eagles, or the hare the lion. If I say sooth, I must report they were As cannons overcharged with double cracks, so they Doubly redoubled strokes upon the foe : Except they meant to bathe in reeking wounds, Or memorise another Golgotha, I cannot tell. But I am faint, my gashes cry for help.

### **8 Ducan** So well thy words become thee as thy wounds ; They smack of honour both. Go get him surgeons.

*Exit Sergeant, attended*

**9 Ducan** Who comes here ?

*Enter ROSS*

#### **10 Malcolm**

The worthy thane of Ross.

#### **11 Lennox**

What a haste looks through his eyes! So should he look That seems to speak things strange.

**12 Ross** God save the king!

## **13 Ducan** Whence camest thou, worthy thane ?

#### **14 Ross**

From Fife, great king; Where the Norweyan banners flout the sky And fan our people cold. Norway himself, With terrible numbers, Assisted by that most disloyal traitor The thane of Cawdor, began a dismal conflict; Till that Bellona's bridegroom, lapp'd in proof, Confronted him with self-comparisons, Point against point rebellious, arm 'gainst arm. Curbing his lavish spirit : and, to conclude, The victory fell on us.

# **15 Ducan** Great happiness!

#### **16 Ross**

That now Sweno, the Norways' king, craves composition : Nor would we deign him burial of his men Till he disbursed at Saint Colme's inch Ten thousand dollars to our general use.

#### **17 Ducan**

No more that thane of Cawdor shall deceive Our bosom interest : go pronounce his present death, And with his former title greet Macbeth.

**18 Ross** I'll see it done.

**19 Ducan** What he hath lost noble Macbeth hath won.

*Exeunt*

# **Index**

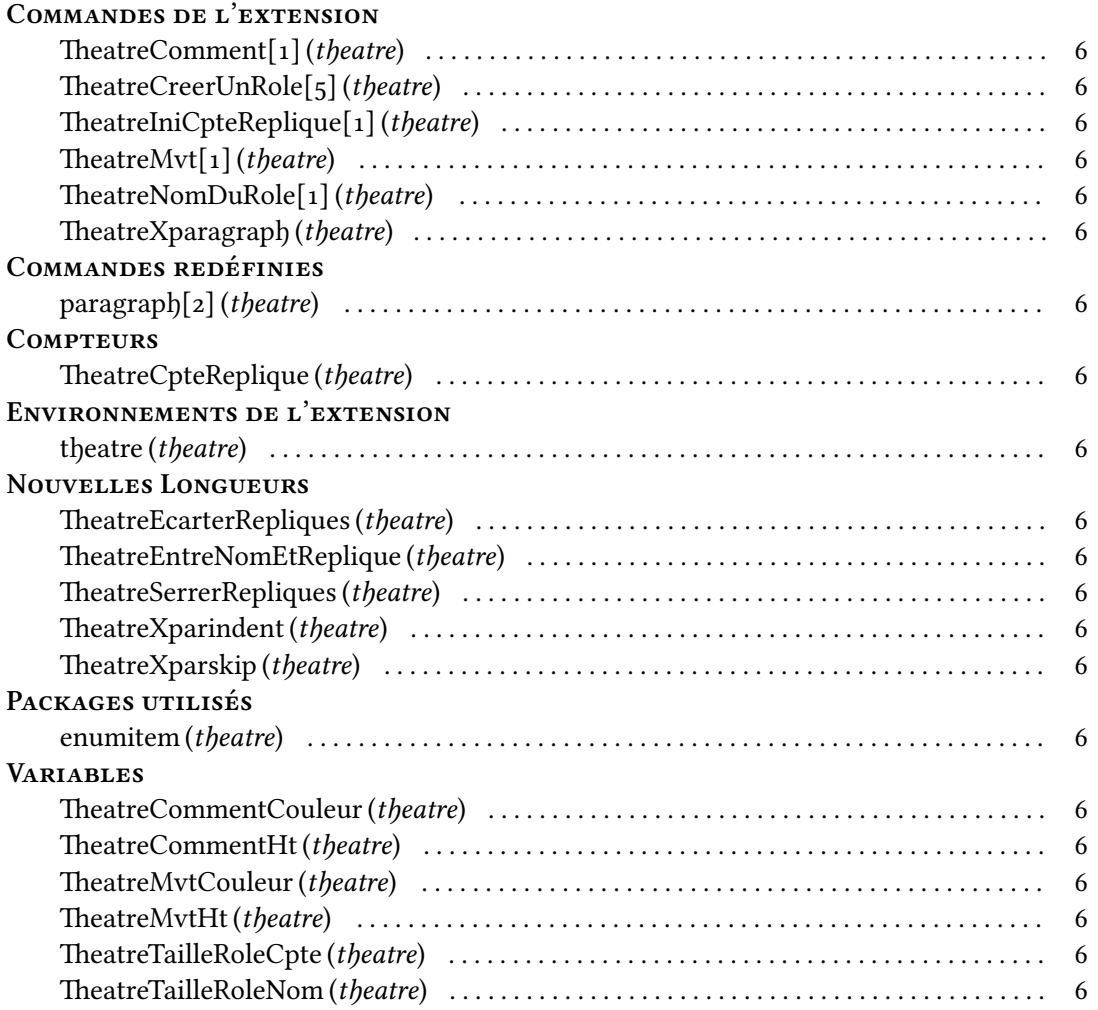

# **Code source**

```
1 \NeedsTeXFormat{LaTeX2e}% ecrit pour pour LaTeX-2
\overline{2}3 \ProvidesPackage{theatre}[2016/07/04 Extension theatre V0.1]% par LeChi
4 \frac{1}{6}5 % % % % % % % % % % % % % % % % % % % % % % %
 6 % % % % % % % % % % % % % % % % % % % % % % %
7 % % % % % %
8 \begin{array}{c} \text{8} \\ \text{9} \\ \text{10} \\ \text{21} \\ \text{22} \\ \text{33} \\ \text{44} \\ \text{55} \\ \text{66} \\ \text{67} \\ \text{78} \\ \text{89} \\ \text{79} \\ \text{80} \\ \text{80} \\ \text{70} \\ \text{81} \\ \text{82} \\ \text{99} \\ \text{100} \\ \text{110} \\ \text{121} \\ \text{132} \\ \text{142} \\ \text{153} \\ \text{163} \\ \text{174} \\ \text{185} \\ \text{196} \\9 % % % % % %
10 % % % % % % % % % % % % % % % % % % % % % % %
11 % % % % % % % % % % % % % % % % % % % % % % %
12 \RequirePackage{enumitem}% pour pouvoir personnaliser les listes
13 \newdimen{\TheatreSerrerRepliques}%
14 \setlength{\TheatreSerrerRepliques}{-2.5ex}%
15 \newdimen{\TheatreEntreNomEtReplique}%
16 \setlength{\TheatreEntreNomEtReplique}{0.5ex}%
17 \newdimen{\TheatreEcarterRepliques}%
18 \setlength{\TheatreEcarterRepliques}{0ex}%
19 \def\TheatreTailleRoleCpte{small}%taille du compteur
20 \def\TheatreTailleRoleNom{small}% taille du nom du role au-dessus de la replique
2122 \newcounter{TheatreCpteReplique}%compteur de replique
23 \setcounter{TheatreCpteReplique}{1}% initialisation du compteur
2425 % % %----------------------------------------
26<br>2727 % % % Pour eviter les lignes veuves et orphelines en fin et debut de page
28 \frac{9}{2}29 \widowpenalty=10000% empeche au maximum la coupure avant la derniere ligne
30 \clubpenalty=10000 % empeche au maximum la coupure apres la premiere ligne
31 \raggedbottom% empeche l'etirement des ressorts verticaux
32
33 % % %----------------------------------------
34 %
\frac{35}{35} % % \frac{6}{35} % % Garder les parametres par defauts lors d'insertion de l'environnement theater
36 %
37 \newdimen\TheatreXparindent% indentation de la premiere ligne
38 \newdimen\TheatreXparskip%
39 \let\TheatreXparagraph\paragraph% garder le style de paragraphe
40 \renewcommand{\paragraph}[2][\theTheatreCpteReplique{}˜˜]{\TheatreXparagraph{#1#2}\hspace{0pt}}%
41 %
42 % % %----------------------------------------
43 %
44 % % % L'environnement proprement dit
45 %
46 \newenvironment{theatre}%
47 | {% commandes avant l'environnement
\overline{48} \setlength{\TheatreXparindent}{\parindent} \setlength{\parindent}{0pt}%
49 \setlength{\TheatreXparskip}{\parskip} \setlength{\parskip}{0pt}% plus0.25ex minus0.25ex}%
50 \t} \t} \frac{1}{4}51 {% commandes apres l'environnement
52 \setlength{\parindent}{\TheatreXparindent}%
53 \setlength{\TheatreXparskip}{\parskip}%
54 }%
55 %
56 % % % % % % % % % % % % % % % % % % % % % % %
57 % % % % % % % % % % % % % % % % % % % % % % %
58 \begin{array}{ccc} 7.8 & 7.8 & 7.8 \end{array}<br>59 \begin{array}{ccc} 7.8 & 7.8 \end{array} % % Macros issues de l'environnement \begin{array}{ccc} 7.8 & 7.8 \end{array}\frac{1}{59} % % % Macros issues de l'environnement %
60 % % % % % %
61 % % % % % % % % % % % % % % % % % % % % % % %
62 % % % % % % % % % % % % % % % % % % % % % % %
63 \frac{\cancel{0}^2}{\cancel{0}^2}64 \newcommand{\TheatreNomDuRole}[1]{\textsc{\textbf{#1}}}%
```

```
65 \frac{\cancel{0}7}{\cancel{0}6}66 % % %----------------------------------------
 67 \frac{\cancel{0}7}{\cancel{0}1}68 \newcommand{\TheatreIniCpteReplique}[1]{\setcounter{TheatreCpteReplique}{#1}}%
 69 \frac{9}{6}70 % % %----------------------------------------
 71 \, \% % % creer un role
 72 % parametres : nomcourt, nom a imprimer, petite taille, grande taille, couleur
 73 \backslash makeatletter%
 74 \newcommand*{\TheatreCreerUnRole}[5]{%
 75 \mid \% \% \% \rightarrow - - - - - - -\overline{76} \overline{)} Definitions des hauteurs des grandes et petites fontes
 77 \@namedef{#1htpt}{#3}%
 78 \\chamedef{#1htgd}{#4}%
 79 \mid \% \% \text{ %} \rightarrow \text{--}80 % Definition de la couleur du texte du role<br>81 (Conamedeff#1couleur}f#5}%
           81 \@namedef{#1couleur}{#5}%
 82 \frac{\nu \nu \nu}{\nu} - - - - - - - -83 % Definition du nom du role qui sera imprime
 84 \, \@namedef{#1nt}{#2}%
 85 \mid \% \% \% \rightarrow \86 % Definition de la commande d'insertion d'une replique en fonte de petite taille
 87 \expandafter\newcommand\csname rpt#1\endcsname[2][\empty]{%
 88 \ifx##1\empty%<br>89 \begin{sloppy
         \begin{sloppypar}%
 90 \paragraph{\TheatreNomDuRole{\@nameuse{#1nt}}}%
 91 \{ \n  4 \}92 \begin{\@nameuse{#1htpt}}{\color{\@nameuse{#1couleur}}{##2}}\end{\@nameuse{#1htpt}}%
 93 \mid 3\%94 \end{sloppypar}%
 \overline{\ } \vspace{\TheatreSerrerRepliques}\vspace{\TheatreEcarterRepliques}%
 96 \stepcounter{TheatreCpteReplique}%
 97 \else%
 98 \begin{sloppypar}%
 99 \paragraph{\TheatreNomDuRole{\@nameuse{#1nt}}}%
100 {##1\newline\vspace{\TheatreEntreNomEtReplique}%
101 \begin{\@nameuse{#1htpt}}{\color{\@nameuse{#1couleur}}{##2}}\end{\@nameuse{#1htpt}}%
102 }%
103 \end{sloppypar}%
104 \vspace{\TheatreSerrerRepliques}\vspace{\TheatreEcarterRepliques}%
105 \stepcounter{TheatreCpteReplique}%
106 \mid \text{Yfi}107 | }%
108 %
109 \mid \frac{9}{6} \frac{9}{6} \frac{9}{6} \frac{3}{6} \frac{3}{110 % Definition de la commande d'insertion d'une replique en fonte de grande taille
111 \expandafter\newcommand\csname rgd#1\endcsname[2][\empty]{%
112 \left| \right| \ifx##1\empty%
113 \begin{sloppypar}%
114 \paragraph{\TheatreNomDuRole{\@nameuse{#1nt}}}%
115 \{\vspace{\TheatreEntreNomEtReplique}\\*%
116 \begin{\@nameuse{#1htgd}}{\color{\@nameuse{#1couleur}}{##2}}\end{\@nameuse{#1htgd}}%
117 }%
118 \end{sloppypar}%
119 \vspace{\TheatreSerrerRepliques}\vspace{\TheatreEcarterRepliques}%
120 \stepcounter{TheatreCpteReplique}%
121 \mid \text{lelex}122 \begin{sloppypar}%
123 \paragraph{\TheatreNomDuRole{\@nameuse{#1nt}}}%
124 \left\{\# \sharp 1\ \text{vspace}\ TheatreEntreNomEtReplique }\\*%
125 \begin{\@nameuse{#1htgd}}{\color{\@nameuse{#1couleur}}{##2}}\end{\@nameuse{#1htgd}}%
126 }%
127 \end{sloppypar}%
128 \vspace{\TheatreSerrerRepliques}\vspace{\TheatreEcarterRepliques}%
129 \stepcounter{TheatreCpteReplique}%
130 \mid \text{ifi}\%131 }%
132 \mid \frac{1}{6}133 \makeatother%
134 \frac{\%}{\ }135 % % % % % % % % % % % % % % % % % % % % % % %
136 % % % % % % % % % % % % % % % % % % % % % % %
137 % % % % % %
138 % % % styles de description de \% % % %
139 \begin{array}{cccc} \n\text{% } \times \text{ } \times \text{ } \times \text140 \, \frac{\%}{\%} \, \%141 % % % % % % % % % % % % % % % % % % % % % % %
142 % % % % % % % % % % % % % % % % % % % % % % %
```

```
143 \frac{1}{6}144 \newcommand{\TheatreMvt}[2][]{%
145 \ifx##1\empty%
146 \vspace{-1.5\TheatreSerrerRepliques}%
\hat{117} \begin{\TheatreMvtHt}\newline{\color{\TheatreMvtCouleur}\emph{#2}}\end{\TheatreMvtHt}%\vspace{-2ex
              }%
148 \vspace{-0.5\TheatreSerrerRepliques}%
149 \else%
150 \vspace{-1.5\TheatreSerrerRepliques}%
151 \begin{\TheatreMvtHt}{\color{\TheatreMvtCouleur}\textsc{#1}\newline\emph{#2}}\end{\TheatreMvtHt}%\
              vspace{-2ex}%
152 \vspace{-0.5\TheatreSerrerRepliques}%
153 \fi%
154 }%
155 \frac{\%}{\ }156 % % % % % % % % % % % % % % % % % % % % % % %
\begin{array}{l} 157 \\ 158 \\ \end{array} \begin{array}{l} \text{\bf 2} \end{array} \begin{array}{l} \text{\bf 3} \end{array} \begin{array}{l} \text{\bf 3} \end{array} \begin{array}{l} \text{\bf 3} \end{array} \begin{array}{l} \text{\bf 3} \end{array} \begin{array}{l} \text{\bf 3} \end{array} \begin{array}{l} \text{\bf 3} \end{array} \begin{array}{l} \text{\bf 3} \end{array} \begin{array}{l} \text{\bf 3} \end{array} \begin{array}{l} \text{\bf 3} \end{array} \begin{array}{l} \158 % % % % % %
159 \% % % styles pour les commentaires \% % % %
160 % % % % % %
161 % % % % % % % % % % % % % % % % % % % % % % %
162 % % % % % % % % % % % % % % % % % % % % % % %
163 %
164 \newcommand{\TheatreComment}[2][]{%<br>165 \ifx##1\empty%
       \iint x # 1\emptyset166 \vspace{-1.5\TheatreSerrerRepliques}%
167 \begin{\TheatreCommentHt}{\color{\TheatreCommentCouleur}\emph{#2}}\end{\TheatreCommentHt}%<br>168 \vspace{-1.5\TheatreSerrerRepliques}%
        \vspace{-1.5\TheatreSerrerRepliques}%
169 \else%
170 \vspace{-1.5\TheatreSerrerRepliques}%
171 \begin{\TheatreCommentHt}{\color{\TheatreCommentCouleur}\textsc{#1}\newline\emph{#2}}\end{\
              TheatreCommentHt}%
172 \vspace{-1.5\TheatreSerrerRepliques}%
173 \fi%
174 }%
```